# **Asoftech Auto Typer Crack (April-2022)**

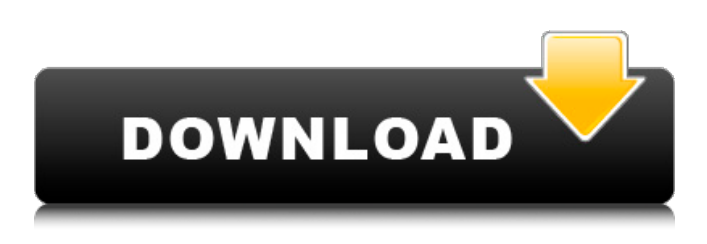

#### **Asoftech Auto Typer With Registration Code**

Learn about the top features of this application in the Asoftech Auto Typer Crack For Windows review. Read More...Q: Why is char[] variable not getting terminated by single quotation(') on assignment? When I try to assign a value to 'z' through the below code, it gets successfully compiled, but the value of z does not seem to be affected at all. Why is that so? #include using namespace std; int main() { char  $z = z'$ ; cout to provide it. Also, the mirrors back in the middle of the staircase have large scratches on the surface and need replacing. Since they're big, you could probably do it yourself, but you'd have to drill the holes and glue them back. All in all, the entrance still holds up quite well and a great example of a very hardwoods staircase. Most of them in the country were really built by lumbermen, and that comes through in the hardwoods used. These are very different from the milky or maple used for the more intricate parts of the house. When I first purchased the house, I loved the hardwoods. They're just so lovely, and this staircase is one of my favorite areas in the house now. It's also a great place to start any project. You can always improve the quality of the wood and the finish, and this is a perfect place to start. I'd recommend cleaning and degreasing, staining, and sealing all of the wood of this staircase. Right now, it's in decent shape and ready for use. If you're interested in learning how to install a hardwood staircase, this book from CB&I is a good one to start with: How to

Build and

#### **Asoftech Auto Typer Crack+ Free**

Asoftech Auto Typer Cracked Version is a powerful and simple application that can replace most of the useless typing tasks on your computer, leaving just some tiny amount of actual writing to be done. The most efficient auto-typing application on the market!... Easy and powerful interface And what's best about Asoftech Auto Typer is the way it performs all its functions. All you really need to do is to select a string, assign a name and hotkeys, choose to paste it into a text field, and add some other relevant configuration options. The rest of the work is done by the app on its own. In addition to the aforementioned features, this application also comes with built-in tools to generate text strings, and to re-arrange them in a more user-friendly manner.

Visually pleasing and simple to use Another matter of praise is that Asoftech Auto Typer comes with a visually pleasing interface and very simple to use. The original menu, with a set of buttons at the bottom, works without any additional window, while functions are accessed by pressing buttons along the top. Options are presented in the same manner, with the exception of one button which may be used to make the app run at startup, and others for configuring the preferred text step to paste into the

current document. Not limited to only text Asoftech Auto Typer is basically an efficient text pasting tool, but it can also perform other data-related tasks. The idea is to paste various types of strings, both in text form and as strings with numbers or dates. And although the regular text pasting feature is a bit limited, the rest of the tool is well suited for such a task. And what's best about Asoftech Auto Typer is the way it performs all its functions. All you really need to do is to select a string, assign a name and hotkeys, choose to paste it into a text field, and add some other relevant configuration options. The rest of the work is done by the app on its own. The Best-Paste Paste Tool is designed to work as a network tool for fast and convenient paste of

files, graphics, and email messages and text attachments in a simple and fast way. Moreover, you can use any of your computers to copy files from any other PC across the LAN network. Multi-task network paste tool Best-Paste Paste Tool offers you a quick and 09e8f5149f

### **Asoftech Auto Typer Crack License Keygen**

Filed in: Software Release Notes — 11.12.2015 01:12 Asoftech News wrote: Asoftech Automation Newsletter... Get Product Updates, Special Discounts, New Product Releases, and More! Thank you for your interest in our newsletter. You are already subscribed. Please refer to your Inbox for a welcome email, which will include a confirmation and reference code for your subscription. If you don't see the email in your Inbox, please check your Spam filter settings.Q: How to create a balanced hash table from strings with pre-allocated buckets? This is a question from my homework. I think the answer should be array with pre-allocated buckets. But I don't know how to create a balanced hash table with pre-allocated buckets. A: You'll have to create buckets of strings first. Then make a hash table that uses them as its buckets. Here's how to do it: #define hash\_table\_empty 10 int nbuckets; /\* initialise hash table \*/ nbuckets = hash\_table\_empty; bucket = calloc(nbuckets, sizeof(HASH\_TABLE\_BUCKETS\_ENTRY)); if(bucket == NULL) { exit(EXIT\_FAILURE); } HASH\_TABLE\_BUCKETS\_ENTRY \*lastBucket = bucket; for(n = 0; n

### **What's New In Asoftech Auto Typer?**

The application supports all Windows versions starting from XP onwards, including 64-bit editions and is capable of pasting text in Outlook 2007 and 2010 and Thunderbird 3 and later. It only takes a few minutes to download and install, and doesn't feature any third-party libraries apart from the pre-installed.NET Framework v4. The interface, however, might take some time to get used to. As well as the usual options, such as cut, copy, and replace, you can also define text formatting when pasting. You can, for instance, select and delete a pasted string or insert a calculated date or time stamp. The algorithm works by trying to automatically identify and recognize text which is similar to a setting you have selected. It has the ability to recognize common text strings as well as bold, italic, strike-through, font, and background colors, among others. Once recognized, text which matches any setting will be pasted, regardless of whether it is currently selected or not. The most useful configuration features include the ability to define hotkeys for activating the application, setting a default text to paste in case the application isn't selected, and setting a default text color. For more information about this software product, please refer to the manual. All files and free downloads are copyright of their respective owners. We do not provide any hacked, cracked, illegal, pirated version of scripts, codes, components downloads only give download link from mega.nz, we ([email protected]) does not download any file depending on copyright type or need password nor we have any relation with file hosting service provider. Related Posts The following is an exclusive opinionated short review on the latest full-featured template, News Classic, written by Alexandru Prisacaru (from: WordPress.org). Although the post is long, it's worth reading through the article. Especially if you're a beginner who is looking to start blogging the right way. There's also an in-depth analysis […] Many web designers have been trying to make WordPress work with multisite for a long time. WordPress has never been a network-tastic platform and it doesn't know how to talk to other sites. Now, the newest version of WordPress (codenamed "BuddyPress") offers a step forward for people to develop their own network […] Blogging is one of the most popular

## **System Requirements For Asoftech Auto Typer:**

Windows 7, Windows 8, or Windows 10 8 GB RAM 2 GB Graphics RAM 2 GHz Processor 12 GB free space Sufficient internet access 1024x768 display resolution Gamepad (DUALSHOCK® 4, DUALSHOCK® 3, Wireless Controller, or 360-degree camera) An Xbox One S or Xbox One X console (sold separately) Supported Devices:Q: How to get the class of a jquery selector in django template? I have a list

<https://www.blackheadpopping.com/randomwallpaper-activation-code-with-keygen/>

<http://jameschangcpa.com/advert/marmoset-crack-keygen-for-lifetime-free/>

<https://nuvocasa.com/organizepro-crack-april-2022/>

<https://gainvestwp.s3.us-east-2.amazonaws.com/wp-content/uploads/2022/06/08022556/nervline.pdf>

<https://iapitb.org/wp-content/uploads/2022/06/quabchai.pdf>

<https://aqaratalpha.com/dvd-cd-burner-activex-crack/>

<https://staging.sonicscoop.com/advert/registry-toolkit-free/>

<https://sfinancialsolutions.com/123-word-to-pdf-crack-free-download-x64-updated/>

[http://pearlhmmph.com/wp-](http://pearlhmmph.com/wp-content/uploads/2022/06/FileSendComm_Crack__With_License_Key_Free_Download_For_Windows_Final_2022.pdf)

[content/uploads/2022/06/FileSendComm\\_Crack\\_\\_With\\_License\\_Key\\_Free\\_Download\\_For\\_Windows\\_Final\\_2022.pdf](http://pearlhmmph.com/wp-content/uploads/2022/06/FileSendComm_Crack__With_License_Key_Free_Download_For_Windows_Final_2022.pdf) [https://blogup.in/upload/files/2022/06/UplnPL8cJlcv5ZPhFxvU\\_08\\_b3b8b58d45ded89b9c8b0bbcf63009b2\\_file.pdf](https://blogup.in/upload/files/2022/06/UplnPL8cJlcv5ZPhFxvU_08_b3b8b58d45ded89b9c8b0bbcf63009b2_file.pdf) <https://eskidiyse.com/wp-content/uploads/2022/06/arcyul.pdf>

<https://savosh.com/jsonlib/>

[https://webpreneursclub.com/upload/files/2022/06/KO8jcEwVXWFahKgfgRqN\\_08\\_8eb54f0ced052acd5700b781b781267b\\_fi](https://webpreneursclub.com/upload/files/2022/06/KO8jcEwVXWFahKgfgRqN_08_8eb54f0ced052acd5700b781b781267b_file.pdf) [le.pdf](https://webpreneursclub.com/upload/files/2022/06/KO8jcEwVXWFahKgfgRqN_08_8eb54f0ced052acd5700b781b781267b_file.pdf)

<http://kurtosh-kalach.com/pixel-tracker-torrent-latest/>

<https://www.raven-guard.info/antimida-with-serial-key-free-download/>

[https://5ddiamondpaint.dk/wp-content/uploads/2022/06/Alchemy\\_Help\\_Desk\\_Activation\\_Code\\_Free\\_Latest.pdf](https://5ddiamondpaint.dk/wp-content/uploads/2022/06/Alchemy_Help_Desk_Activation_Code_Free_Latest.pdf) <https://luxvideo.tv/2022/06/08/ashampoo-photo-card-crack-incl-product-key-free/>

[https://kaalama.org/upload/files/2022/06/4UAbHD1UtV8oJrh2uTGF\\_08\\_b3b8b58d45ded89b9c8b0bbcf63009b2\\_file.pdf](https://kaalama.org/upload/files/2022/06/4UAbHD1UtV8oJrh2uTGF_08_b3b8b58d45ded89b9c8b0bbcf63009b2_file.pdf)

<https://logocraticacademy.org/losslesscut-3-7-0-crack-serial-key-download-mac-win/>

<https://www.afaceripromo.ro/superdvd-player-crack-free/>